<span id="page-0-0"></span>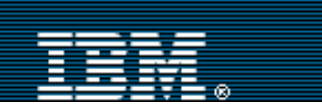

 [Home](http://www.ibm.com/home/) | [Products](http://www.ibm.com/products/) | [Support & downloads](http://www.ibm.com/support/) | [My account](http://www.ibm.com/account/)

#### [Select a country](http://www.ibm.com/planetwide/select/)

[Technical Studio Home](http://rchas405:8084/tstudio/index.htm)

### <span id="page-0-2"></span>**[OS/400 Maximum](#page-0-0) [Capacities - V5R1](#page-0-0)**

- · [Database and SQL Limits](#page-0-1)
- · [Journal Limits](#page-3-0)
- **[Communications Limits](#page-4-0)**
- · [Work Management Limits](#page-6-0)
- · [Security Limits](#page-6-1)
- **[Save and Restore Limits](#page-7-0)**
- · [File System Limits](#page-7-1)
- · [Miscellaneous Limits](#page-8-0)

[OS/400 Maximum](http://rchas405:8084/syslimit/limitv45.pdf) [Capacities - V4R5 PDF](http://rchas405:8084/syslimit/limitv45.pdf)

[OS/400 Maximum](http://rchas405:8084/syslimit/limitv44.pdf) [Capacities - V4R4 PDF](http://rchas405:8084/syslimit/limitv44.pdf)

<span id="page-0-1"></span>[OS/400 Maximum](http://rchas405:8084/syslimit/limitv42.pdf) [Capacities - V4R2 PDF](http://rchas405:8084/syslimit/limitv42.pdf)

#### Related links:

[Download syslimitv51.pdf](http://rchas405:8084/syslimit/syslimitv51.pdf)

[Tech. Reference Topics](http://rchas405:8084/tstudio/tech_ref/Indexfr.htm)

<span id="page-0-4"></span><span id="page-0-3"></span>[ITSO Redbooks](http://www.redbooks.ibm.com/)

**OS/400 Maximum Capacities - V5R1** Updated: April 26, 2001 Covers: V5R1

[Right-Click to download an Adobe PDF file of this](http://rchas405:8084/syslimit/syslimitv51.pdf) [topic.](http://rchas405:8084/syslimit/syslimitv51.pdf)

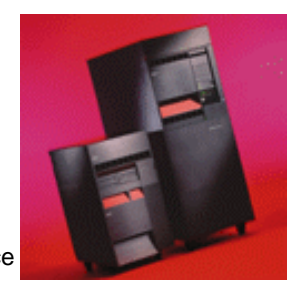

These tables list the limits or maximum values corresponding to V5R1. Changes or additions since V4R5 are highlighted in **red**. Some of these

maximum values are different (lower) on prior releases. Also, there are environments or configurations where the actual limit may be less than the stated maximum. For example, certain high-level languages can have more restrictive limits.

**Note:** The values listed in these tables represent theoretical limits, not thresholds or recommendations. Approaching some of these limits may be unreasonable and can degrade performance. Therefore, practical limits may be lower, depending on system size, configuration, and application environment.

# **Database and SQL Limits**

#### [back to top](#page-0-2)

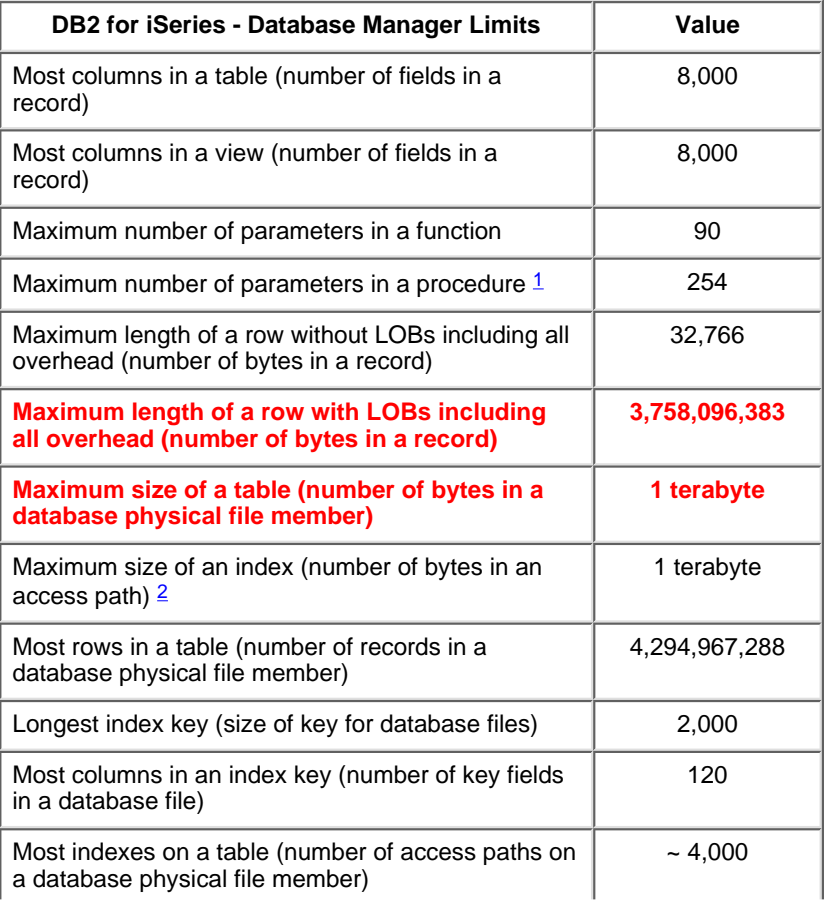

Search

<span id="page-1-2"></span><span id="page-1-1"></span><span id="page-1-0"></span>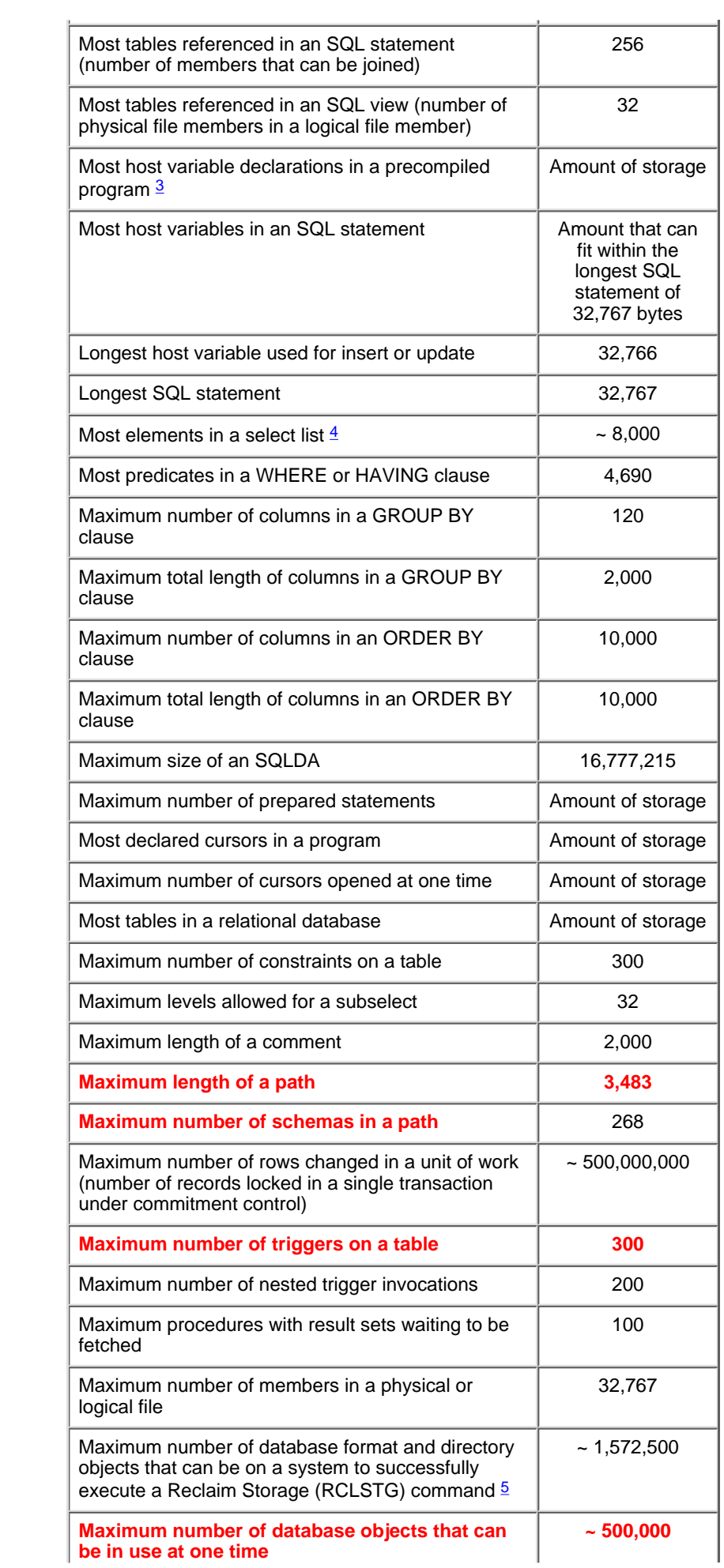

<span id="page-2-0"></span>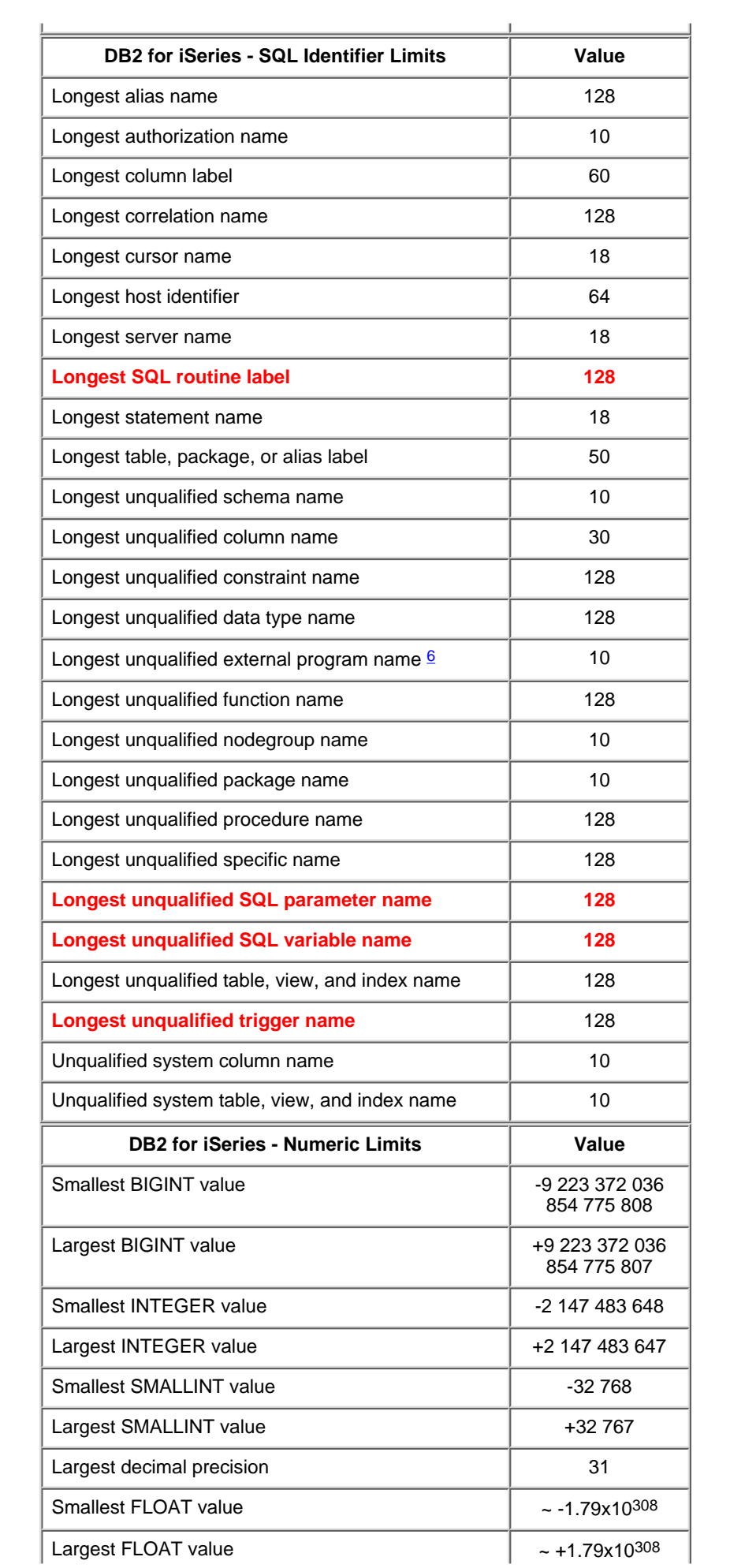

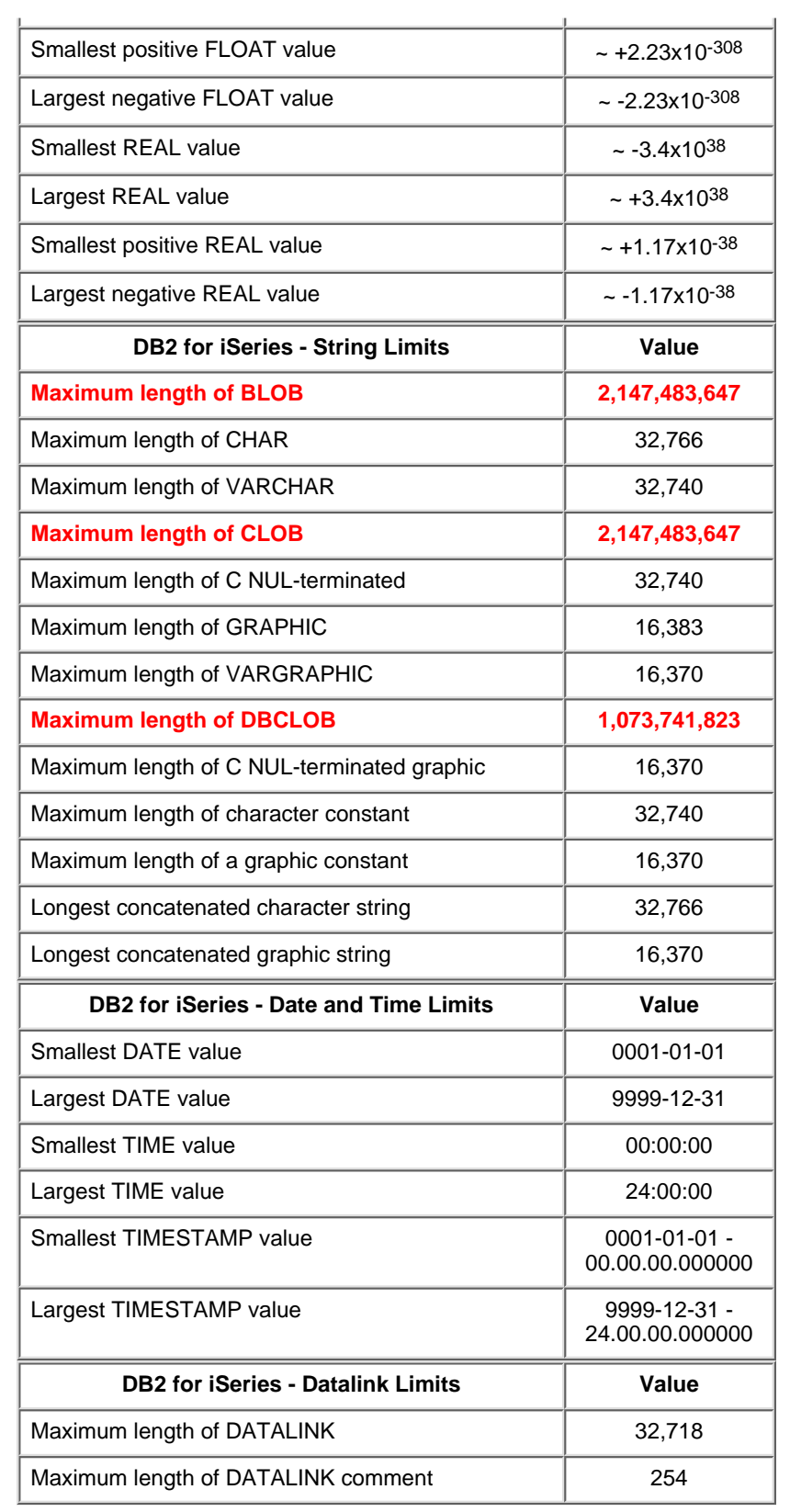

# <span id="page-3-0"></span>**Journal Limits**

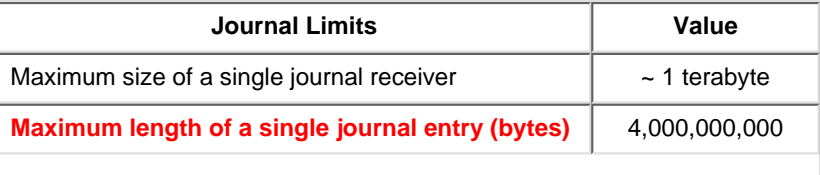

<span id="page-4-1"></span>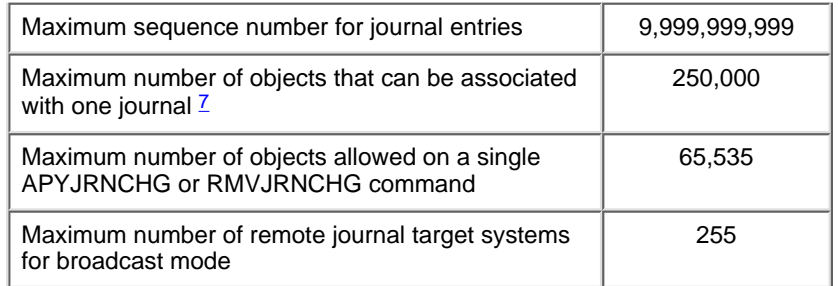

# <span id="page-4-0"></span>**Communications Limits**

<span id="page-4-2"></span>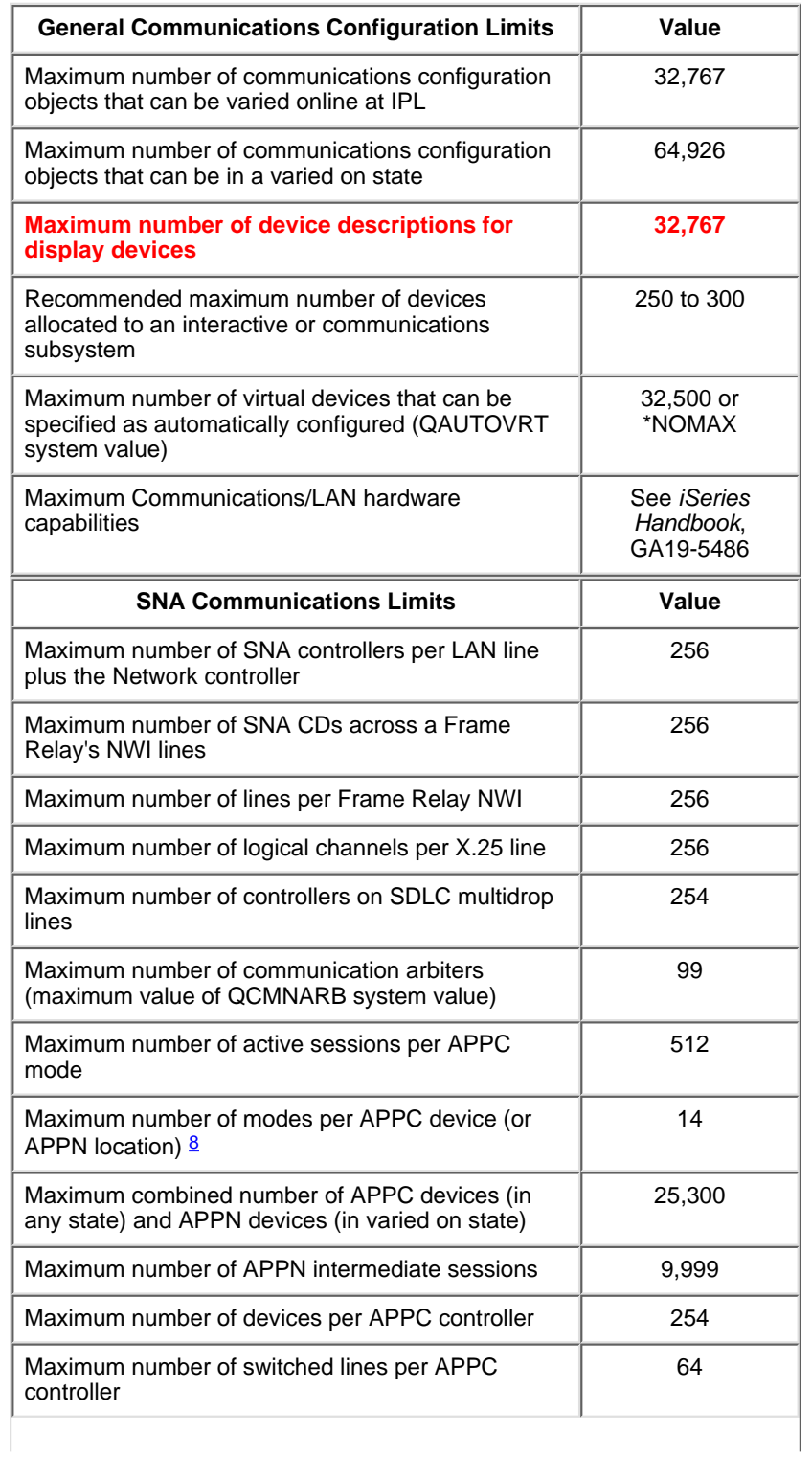

<span id="page-5-0"></span>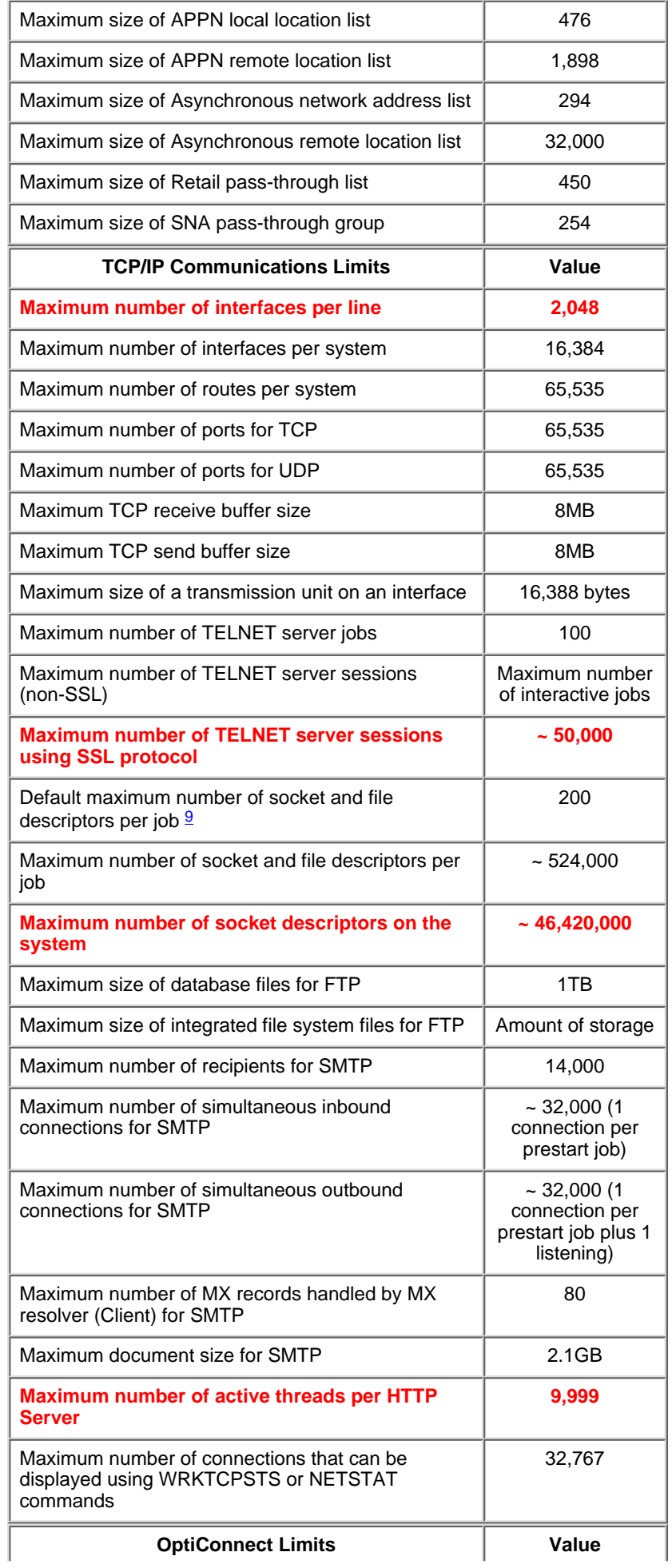

<span id="page-6-2"></span>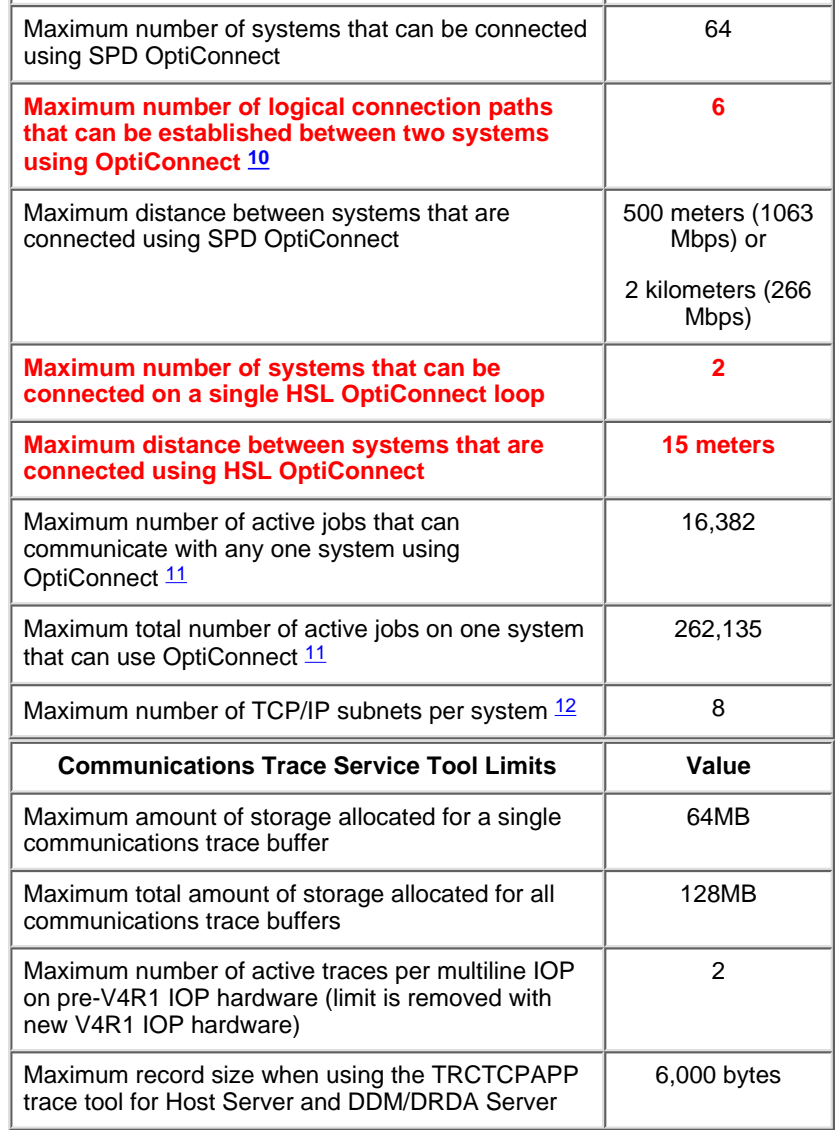

# <span id="page-6-4"></span><span id="page-6-3"></span><span id="page-6-0"></span>**Work Management Limits**

### [back to top](#page-0-2)

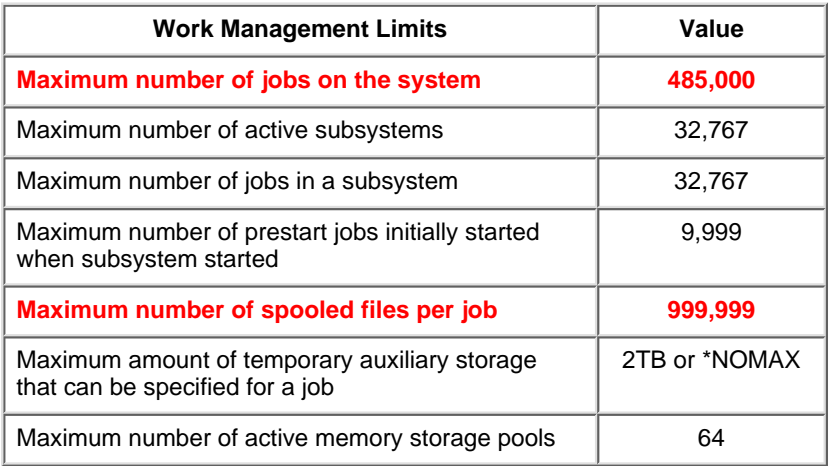

# <span id="page-6-1"></span>**Security Limits**

<span id="page-7-3"></span><span id="page-7-2"></span>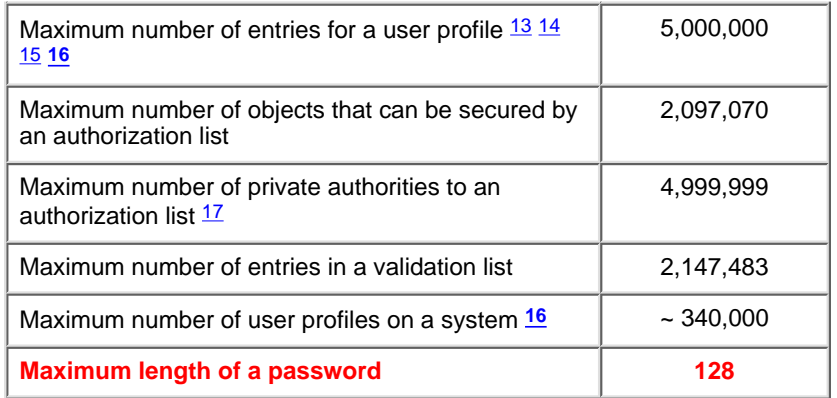

# <span id="page-7-5"></span><span id="page-7-4"></span><span id="page-7-0"></span>**Save and Restore Limits**

### [back to top](#page-0-2)

<span id="page-7-6"></span>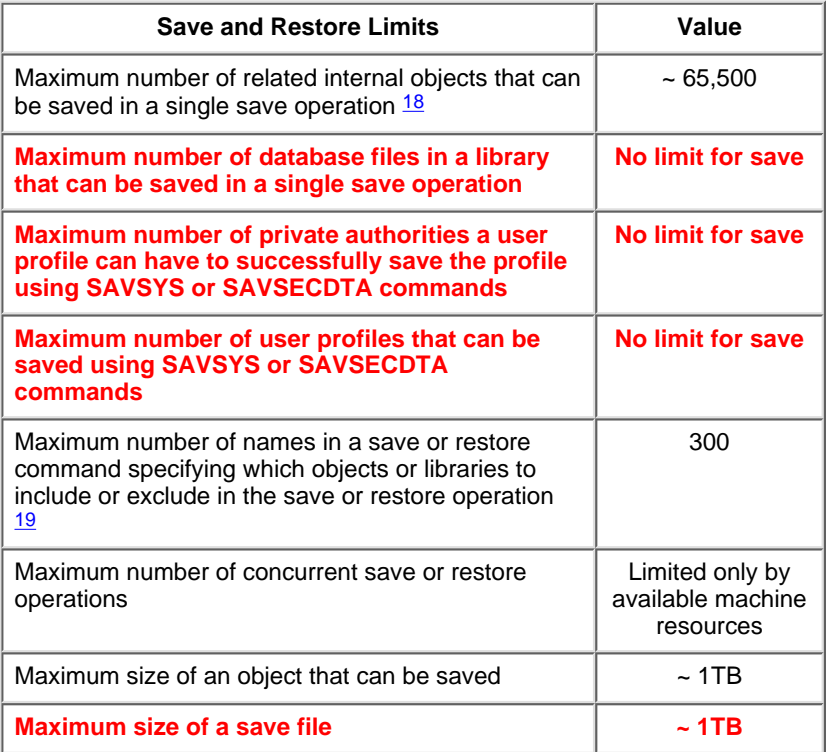

# <span id="page-7-7"></span><span id="page-7-1"></span>**File System Limits**

<span id="page-7-8"></span>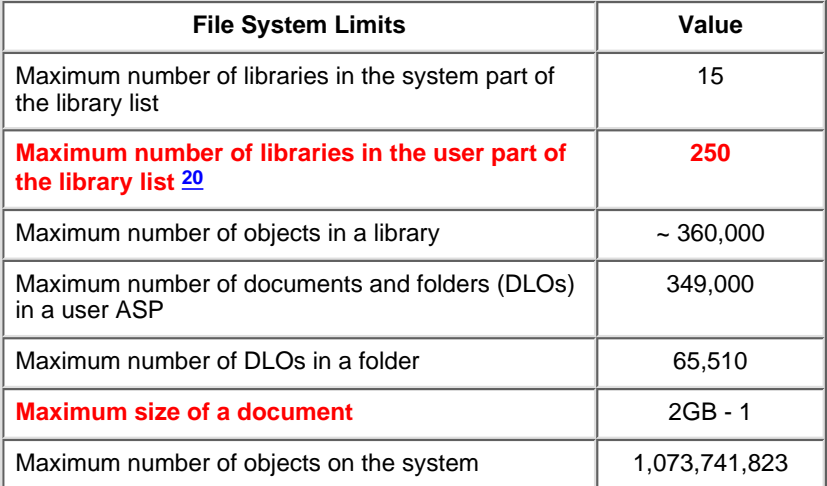

<span id="page-8-1"></span>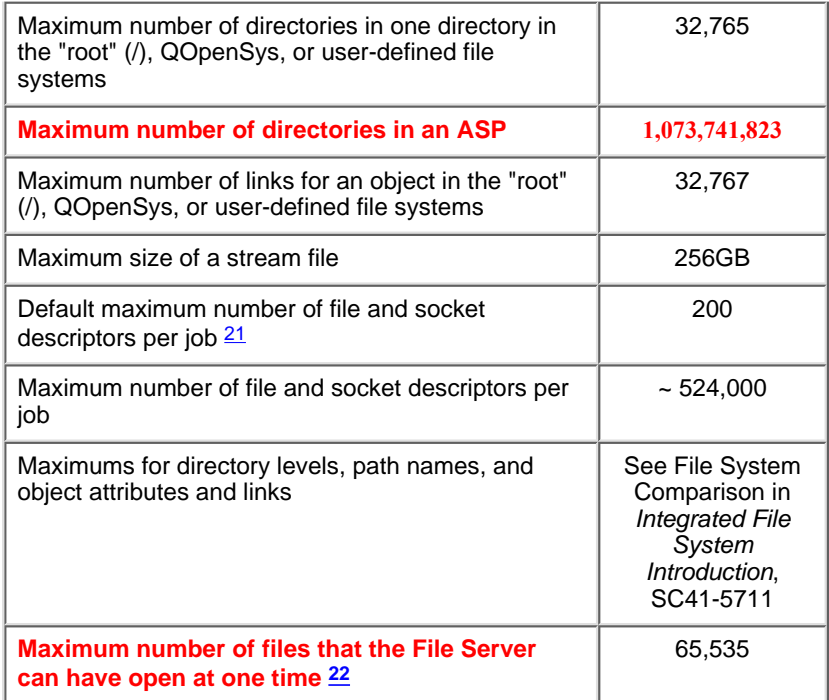

# <span id="page-8-2"></span><span id="page-8-0"></span>**Miscellaneous Limits**

<span id="page-8-5"></span><span id="page-8-4"></span><span id="page-8-3"></span>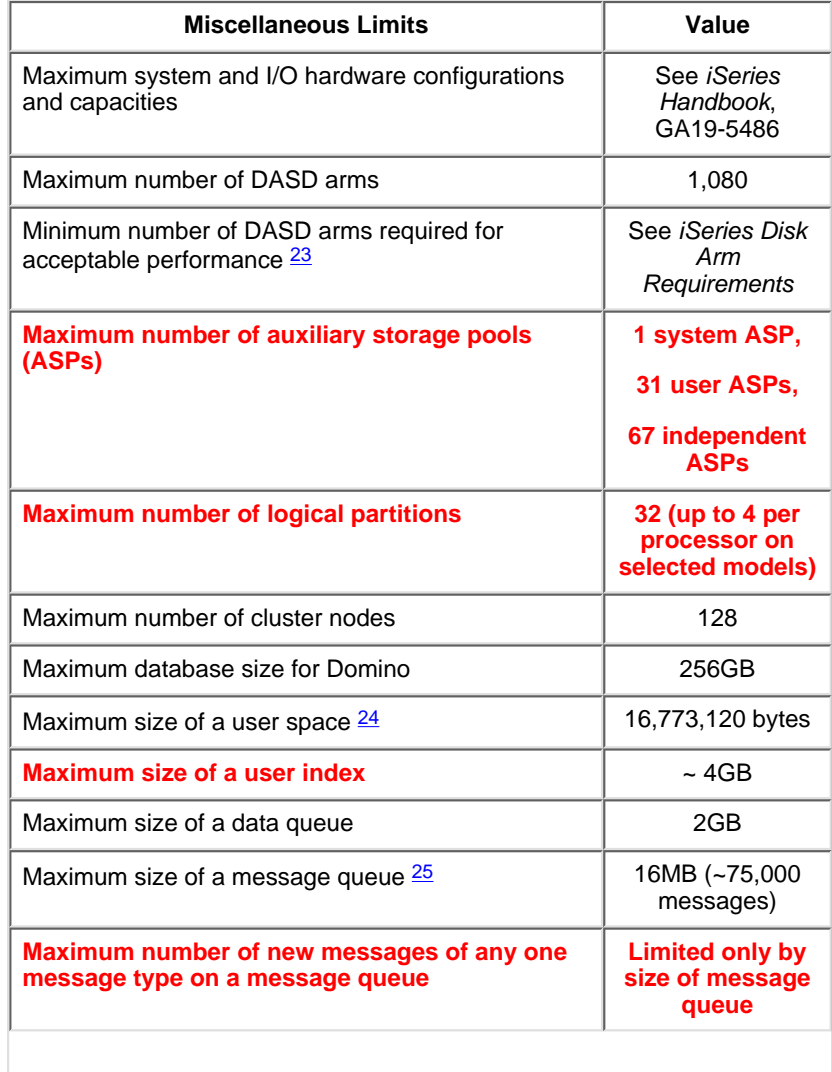

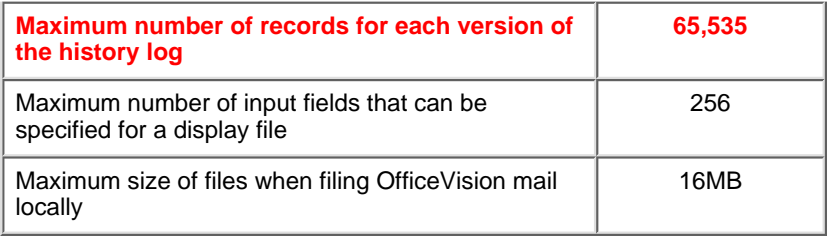

# **Footnotes**

#### <span id="page-9-0"></span>[back to top](#page-0-2)

[1](#page-0-3) Procedures with PARAMETER STYLE SQL are limited to 90 parameters. SQL procedures with PARAMETER STYLE GENERAL are limited to 253. Procedures with PARAMETER STYLE GENERAL WITH NULLS are limited to 254. External procedures with PARAMETER STYLE GENERAL are limited to 255. The maximum number of parameters is also limited by the maximum number of parameters allowed by the licensed program used to compile the external program.

<span id="page-9-1"></span>[2](#page-0-4) If ACCPTHSIZ(\*MAX4GB) is specified, then the access paths associated with that file can only occupy a maximum of four gigabytes (4,294,966,272 bytes) of auxiliary storage.

<span id="page-9-2"></span> $\frac{3}{2}$  $\frac{3}{2}$  $\frac{3}{2}$  In RPG/400 and PL/I programs when the old parameter passing technique is used, the limit is approximately 4000. The limit is based on the number of pointers allowed in the program. In all other cases, the limit is based on architectural constraints within the operating system.

<span id="page-9-3"></span> $\frac{4}{3}$  $\frac{4}{3}$  $\frac{4}{3}$  The limit is based on the size of internal structures generated for the parsed SQL statement.

<span id="page-9-4"></span> $5$  Directory objects contain information about the relationships between database files. Refer to the Display Database Relations (DSPDBR) command for more information.

<span id="page-9-5"></span> $6$  For a service program entry point name, the limit is 279. For REXX procedures, the limit is 33.

<span id="page-9-6"></span> $\frac{7}{2}$  $\frac{7}{2}$  $\frac{7}{2}$  This maximum includes objects whose changes are currently being journaled, objects for which journaling was ended while the current receiver was attached, and journal receivers that are or were associated with the journal while the current journal receiver is attached. If the number of objects is larger than this maximum, journaling does not start.

<span id="page-9-7"></span> $8$  An APPN location refers to all devices that have the same values for RMTLOCNAME, RMTNETID, and LCLLOCNAME.

<span id="page-9-8"></span> $9$  Default can be changed with DosSetRelMaxFH() - Change the Maximum Number of File Descriptors (see OS/400 UNIX-Type APIs in the AS/400 Softcopy Library).

#### <span id="page-9-9"></span>**[10](#page-6-2) Only 2 of the 6 logical connection paths can be using SPD Bus adapters (others must be HSL).**

<span id="page-9-10"></span>[11](#page-6-3) The following count as jobs toward OptiConnect job limits: DDM/DRDA source jobs (user jobs), DDM/DRDA target jobs on server, DB2 multisystem system jobs, APPC controllers and TCP/IP interfaces using OptiConnect (type \*OPC, count as 2 jobs for each controller or interface), jobs using ObjectConnect over OptiConnect, jobs using OptiMover API, and active Remote Journals. Some of these uses are transient for the duration of a function (for example, ObjectConnect SAVRSTxxx) and some are more long term (for example, DDM conversations until reclaimed by RCLDDMCNV or ending the job).

<span id="page-9-11"></span> $12$  The following count as TPC/IP subnets: Each OptiConnect TCP/IP interface with no associated local interface (ADDTCPIFC keyword LCLIFC(\*NONE)). Each unique interface associated with an OptiConnect TCP/IP interface.

<span id="page-10-0"></span> $13$  A user profile contains four categories of entries: 1) every object owned by the profile, 2) every private authority the profile has to other objects, 3) every private authority other profiles have to objects owned by this profile, and 4) every object for which this profile is the primary group. The sum of these categories equals the total number of entries for the profile.

<span id="page-10-1"></span>[14](#page-7-2) OS/400 maintains internal user profiles that own objects that are shared or cannot be assigned to a single individual user (for example, QDBSHR owns shared database objects such as database formats, access paths, and so on). These internal user profiles are subject to the same limits as any other user profile on the system.

<span id="page-10-2"></span>[15](#page-7-3) Using authorization lists or group profiles reduces the number of private authorities and helps avoid this limit (see Security - Reference, SC41-5302).

#### <span id="page-10-3"></span>**[16](#page-7-4) As of V5R1, the SAVSYS and SAVSECDTA commands support saving this maximum.**

<span id="page-10-4"></span> $17$  Limit is due to the maximum number of entries allowed for the user profile that owns the authorization list (one less because a category 01 entry is used for the ownership of the authorization list).

<span id="page-10-5"></span> $18$  Some examples of related objects are:

o All database file objects in a library that are related to each other by dependent logical files.

o All database file objects in a library that are journaled to the same journal when using the save-while-active function.

o All objects in a library when SAVACT(\*LIB) is specified.

o All objects in a library when saving to a diskette device.

For most object types, one internal object is saved for each OS/400 object. Some exceptions are:

- o Subsystem descriptions:
- 9 internal objects per subsystem description.
- o Database files:
- At least 1 internal object per physical file member.

- At least 2 internal objects per member for physical files of TYPE(\*DATA) with keyed access paths or constraints.

- At least 1 internal object per dependent logical file member when ACCPTH(\*YES) is specified.

<span id="page-10-6"></span><sup>[19](#page-7-7)</sup> Using generic names to specify groups of objects or libraries can help avoid this limit.

#### <span id="page-10-7"></span>**[20](#page-7-8) There are compatibility considerations for application programs that retrieve library lists and are not prepared for the longer lists. For more details, see the V5R1 Memo to Users.**

<span id="page-10-8"></span> $\frac{21}{21}$  $\frac{21}{21}$  $\frac{21}{21}$  Default can be changed with DosSetRelMaxFH() - Change the Maximum Number of File Descriptors (see OS/400 UNIX-Type APIs in the AS/400 Softcopy Library).

<span id="page-10-9"></span>**[22](#page-8-2) This limit is cumulative across all File Server jobs (QPWFSxxxx and QZLSFILE jobs) on the system. Once a file is closed, it no longer counts toward the limit. Some applications that can be affected by this limit are Client Access, AS/400 NetServer, Network Station boot up (which keeps over 200 files open, unless using Compact Flash Memory which only requires about 25 files) and applications, and the QFileSvr.400 file system.**

<span id="page-10-10"></span> $\frac{23}{2}$  $\frac{23}{2}$  $\frac{23}{2}$  See *iSeries Disk Arm Requirements* in the Resource Library on the iSeries Performance Management web site at

<http://www.ibm.com/eserver/iseries/perfmgmt>.

 $\frac{24}{1}$  $\frac{24}{1}$  $\frac{24}{1}$  Listed size is the maximum when the machine is allowed to choose the alignment. Absolute maximum size of a user space is 16,776,704 bytes.

[25](#page-8-5) As of V4R3, message queue QSYSOPR is shipped with a message queue full action of \*WRAP. When the message queue is full, the oldest informational and answered messages are removed from the message queue to allow space for new messages to be added. If the removing of the informational and answered messages does not provide enough space, then unanswered inquiry messages are removed until there is space to add the new message. The default reply is sent before an unanswered inquiry message is removed. For more information, see the MSGQFULL parameter on the CHGMSGQ command.

[back to top](#page-0-2)

<span id="page-11-1"></span><span id="page-11-0"></span>[About IBM](http://www.ibm.com/ibm/) | [Privacy](http://www.ibm.com/privacy/) | [Legal](http://www.ibm.com/legal/) | [Contact](http://www.ibm.com/contact/)